# **+ AUTODOC CLUB**

# Anleitung: **PORSCHE Macan (95B)** hinterer oberer Lenker wechseln

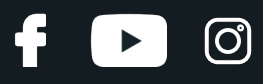

#### **ÄHNLICHES VIDEO-TUTORIAL**

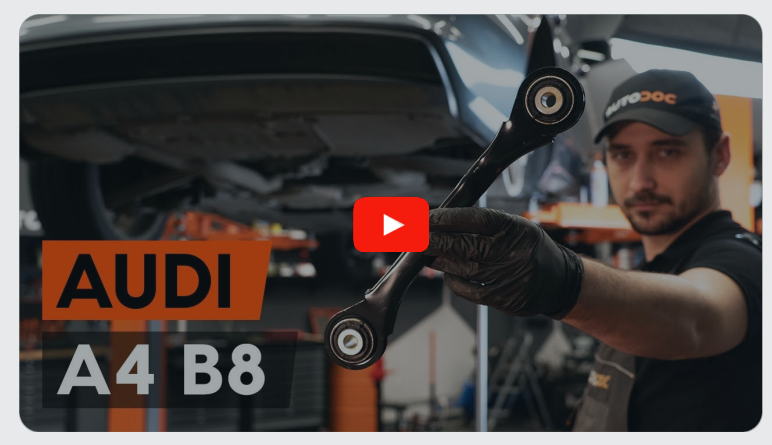

Dieses Video zeigt den Wechsel eines ähnlichen Autoteils an einem anderen Fahrzeug

# **Wichtig!**

Dieser Ablauf des Austauschs kann für folgende Fahrzeuge benutzt werden: PORSCHE Macan (95B) 3.0 S, PORSCHE Macan (95B) 3.6 Turbo, PORSCHE Macan (95B) 3.0 S Diesel, PORSCHE Macan (95B) 2.0, PORSCHE Macan (95B) 3.0 GTS

Die Schritte können je nach Fahrzeugdesign leicht variieren.

Diese Anleitung wurde erstellt auf der Grundlage des Wechsels eines ähnlichen Autoteils für: AUDI A4 Limousine (8K2, B8) 2.0 TFSI Flexfuel quattro

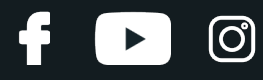

#### AUSTAUSCH: HINTERER OBERER LENKER – PORSCHE MACAN (95B). LISTE DER WERKZEUGE, DIE SIE BENÖTIGEN:

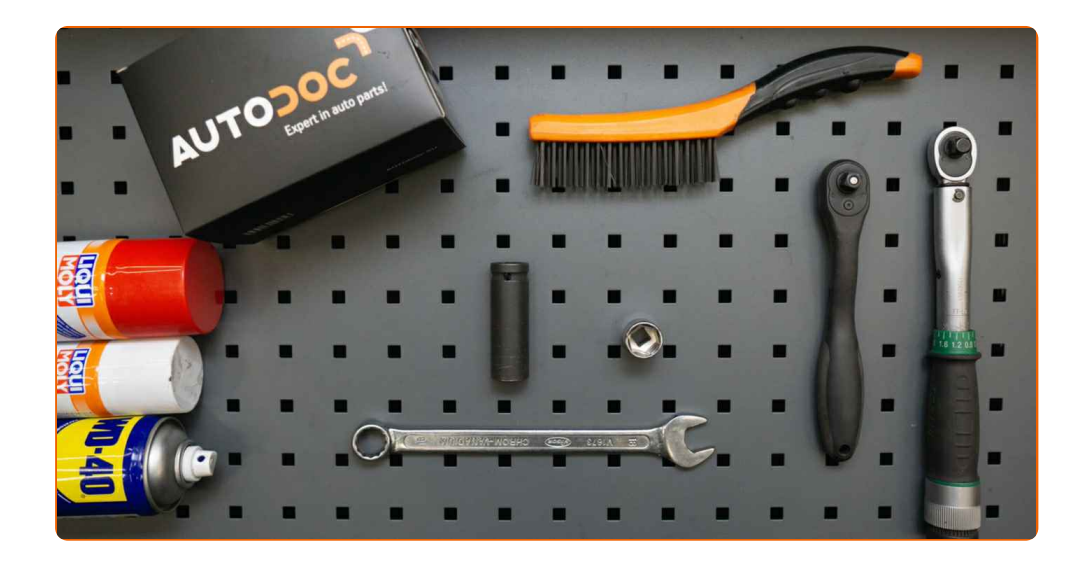

- Drahtbürste
- WD-40-Spray
- **•** Bremsenreiniger
- Kupferpaste
- Ring-Gabelschlüssel Nr. 18
- Steckschlüssel-Einsatz Nr. 18
- Impact-Nuss für Felgen Nr. 17
- Ratschenschlüssel
- Drehmomentschlüssel
- Hydraulischer Getriebeheber
- Unterlegkeil

**[Werkzeuge](https://www.autodoc.de/werkzeuge/?utm_source=club.autodoc.de&utm_medium=referral&utm_campaign=buy_tools_pdf&utm_term=de) kaufen**

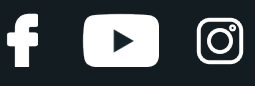

Austausch: hinterer oberer Lenker – PORSCHE Macan (95B). AUTODOC empfiehlt:

- Das Austausch-Verfahren ist bei den rechten und linken oberen Querlenkern identisch.
- Alle Arbeiten sollten bei abgestelltem Motor ausgeführt werden.

### **AUSTAUSCH: HINTERER OBERER LENKER – PORSCHE MACAN (95B). EMPFOHLENE ABFOLGE DER ARBEITSSCHRITTE:**

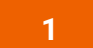

Sichern Sie die Räder mit Hilfe von Unterlegkeilen.

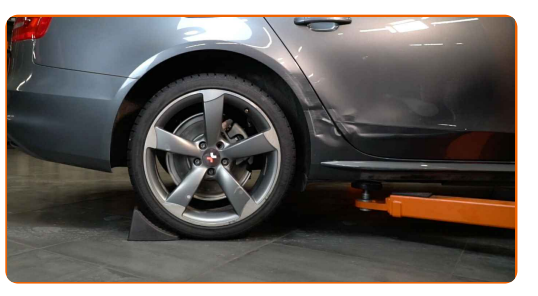

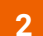

Lösen Sie die Radhalterungsschrauben. Verwenden Sie eine Schlagnuss für Felgen # 17.

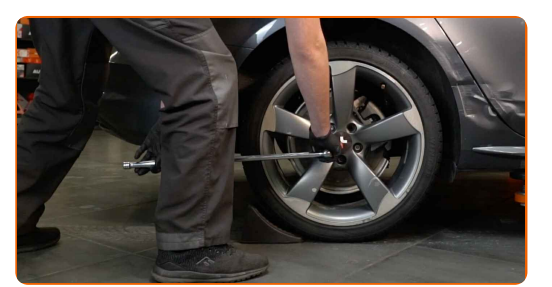

**3** Heben Sie die Rückseite des Autos und sichern auf Stützen.

**4**

Schrauben Sie die Radbolzen heraus.

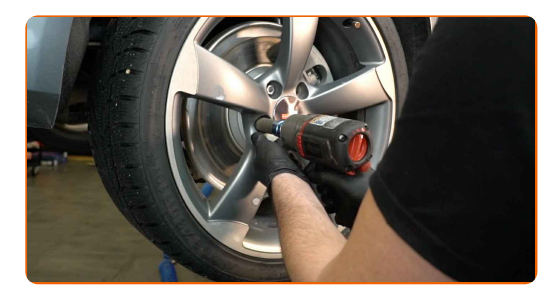

# + AUTODOC CLUB

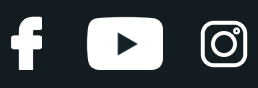

#### Austausch: hinterer oberer Lenker – PORSCHE Macan (95B). Tipp:

Sie sollten das Rad in der oberen Position festhalten, so lange Sie die Bolzen herausschrauben, um Unfälle zu vermeiden.

**5** Nehmen Sie das Rad ab.

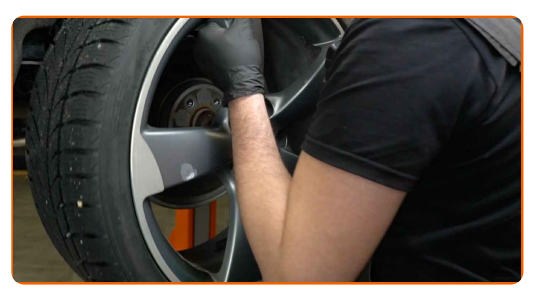

**6**

Reinigen Sie alle Verbindungen des Querlenkers. Benutzen Sie eine Drahtbürste. Benutzen Sie WD-40-Spray.

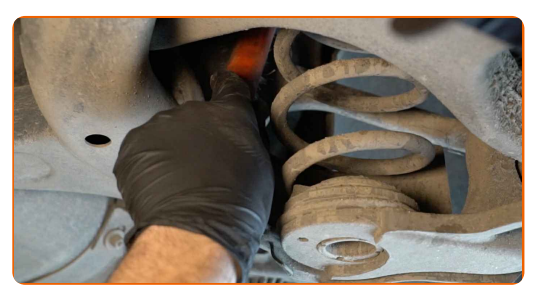

**7**

Kennzeichnen Sie die Sturz-Einstellschraube.

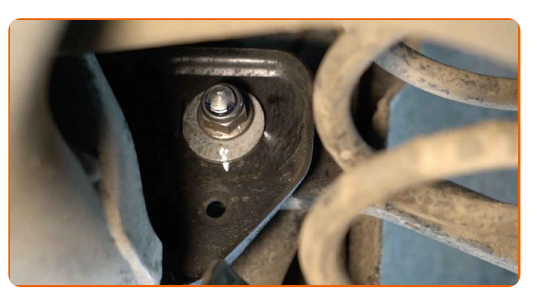

**8**

Stützen Sie den Arm. Benutzen Sie einen hydraulischen Getriebeheber.

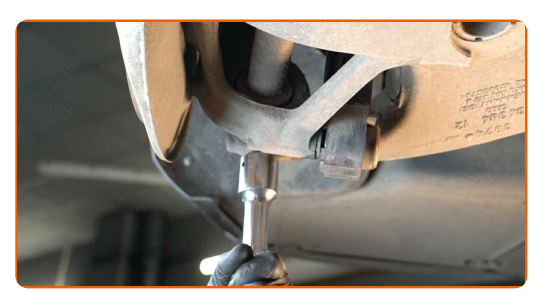

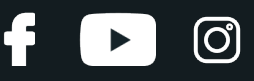

Schrauben Sie die Armbefestigung aus dem Untergestell heraus. Verwenden Sie Ring-Gabelschlüssel Nr. 18. Verwenden Sie Stecknuss Nr. 18. Verwenden Sie einen Ratschenschlüssel.

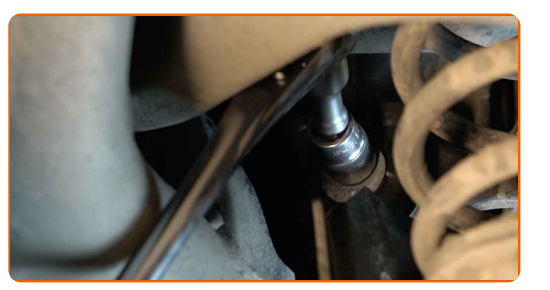

**10**

Drehen Sie Befestigungselement auf, das den Querlenker mit dem hinteren Achsschenkel verbindet. Verwenden Sie Stecknuss Nr. 18. Verwenden Sie einen Ratschenschlüssel.

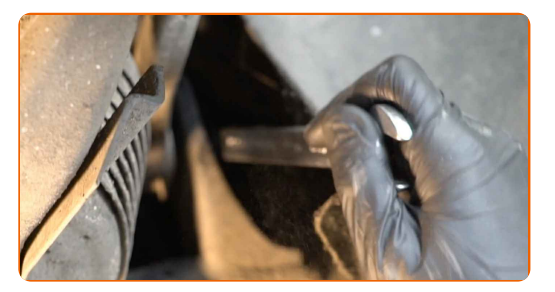

**11**

Entfernen Sie die Befestigungsschrauben.

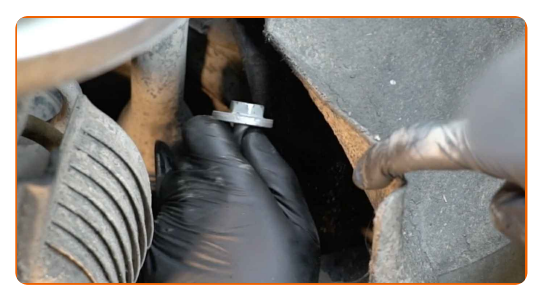

**12**

Entfernen Sie den hinteren Oberarm.

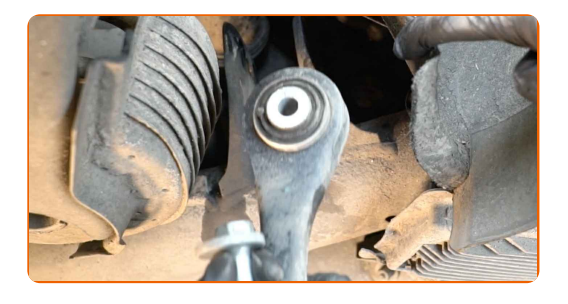

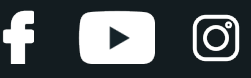

Reinigen Sie die Montagebohrungen und die Gewinde des Querlenkers. Benutzen Sie eine Drahtbürste. Benutzen Sie WD-40-Spray.

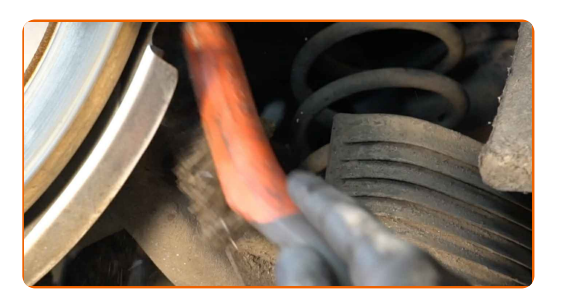

**14** Montieren Sie den hinteren Oberarm.

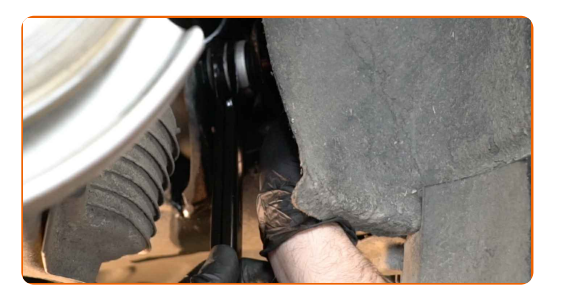

#### Austausch: hinterer oberer Lenker – PORSCHE Macan (95B). AUTODOC- Experten empfehlen:

- Verwenden Sie während des Installationsvorgangs nur neue Schrauben und Muttern.
- Beschädigen Sie nicht die Kugelgelenkabdeckung.

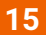

Bringen Sie die Befestigungsschrauben an.

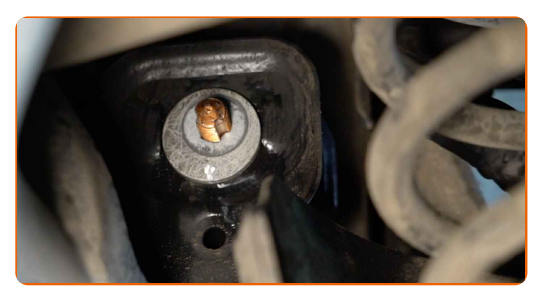

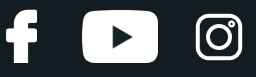

Schrauben Sie die Befestigung, die den Querlenker mit dem hinteren Achsschenkel verbindet, ein. Verwenden Sie Stecknuss Nr. 18. Verwenden Sie einen Ratschenschlüssel.

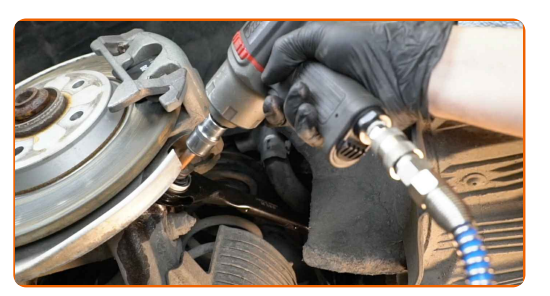

**17**

Schrauben Sie das Befestigungselement ein, das den Querlenker mit dem Hilfsrahmen verbindet. Verwenden Sie Ring-Gabelschlüssel Nr. 18. Verwenden Sie Stecknuss Nr. 18. Verwenden Sie einen Ratschenschlüssel.

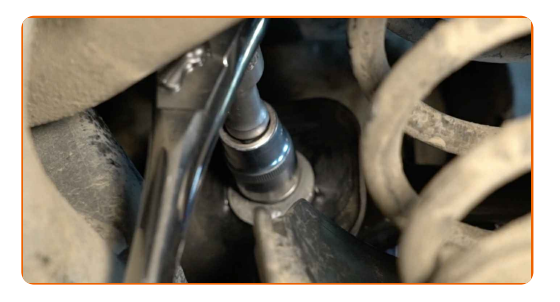

**18**

Spannen Sie die Armbefestigung an das Untergestell. Verwenden Sie Stecknuss Nr. 18. Verwenden Sie einen Drehmomentschlüssel. Ziehen Sie ihn mit 70 Nm Drehmoment fest.+180°

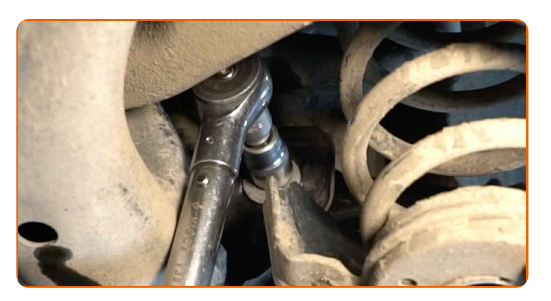

#### AUTODOC empfiehlt:

Achtung! Verwenden Sie unbedingt neue Befestigungen.

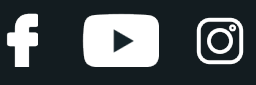

Behandeln Sie alle Gelenke des Querlenkers. Benutzen Sie ein Kupferschmiermittel.

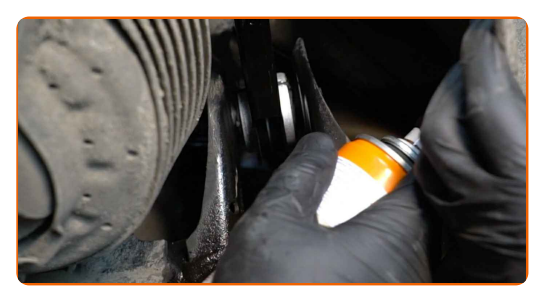

**20**

Ziehen Sie das Befestigungselement an, das den Aufhängungsarm mit dem hinteren Achsschenkel verbindet. Verwenden Sie Stecknuss Nr. 18. Verwenden Sie einen Drehmomentschlüssel. Ziehen Sie ihn mit 95 Nm Drehmoment fest.

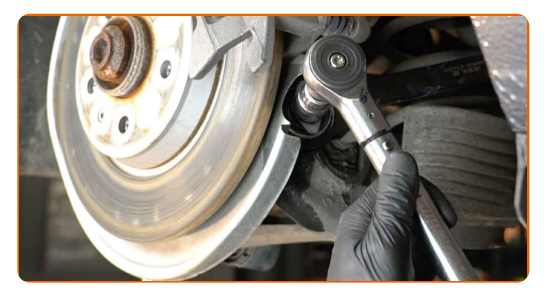

**21**

Behandeln Sie alle Gelenke des Querlenkers. Benutzen Sie ein Kupferschmiermittel.

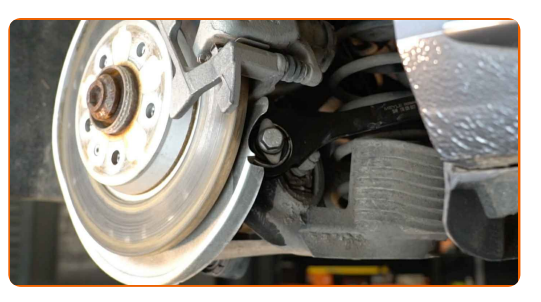

**22**

Entfernen Sie den Träger unter dem Arm.

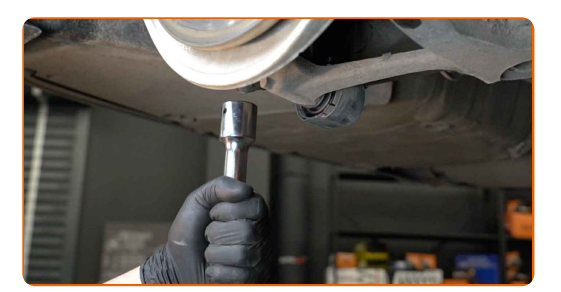

#### AUTODOC empfiehlt:

Austausch: hinterer oberer Lenker – PORSCHE Macan (95B). Senken Sie den Getriebeheber langsam und ruckfrei ab, um eine Beschädigung der Komponenten und Vorrichtungen zu vermeiden.

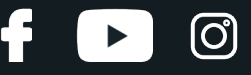

Behandeln Sie die Oberfläche, an der die Bremsscheibe die Felge berührt. Benutzen Sie ein Kupferschmiermittel.

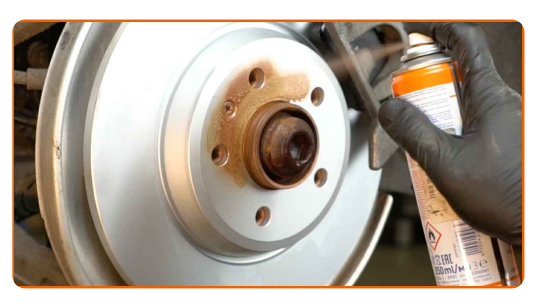

**24**

Die Bremsscheibenoberfläche reinigen. Benutzen Sie einen Bremsenreiniger.

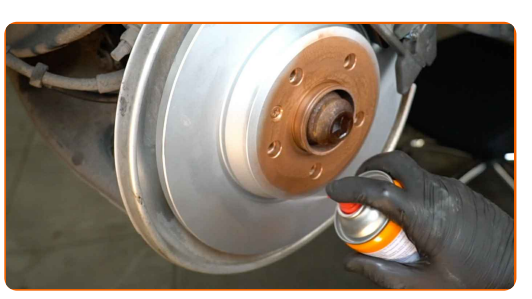

Austausch: hinterer oberer Lenker – PORSCHE Macan (95B). Fachleute empfehlen:

Warten Sie einige Minuten nachdem Sie das Spray aufgebracht haben.

**25**

Bringen Sie das Rad an.

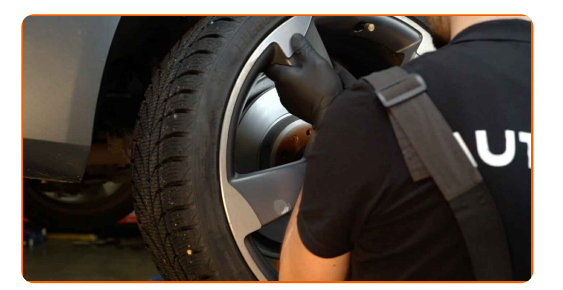

#### AUTODOC empfiehlt:

Wichtiger Hinweis! Halten Sie das Rad, während Sie die Befestigungsschrauben einschrauben. PORSCHE Macan (95B)

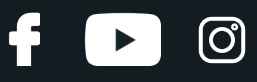

Schrauben Sie die Radbolzen fest. Verwenden Sie eine Schlagnuss für Felgen # 17.

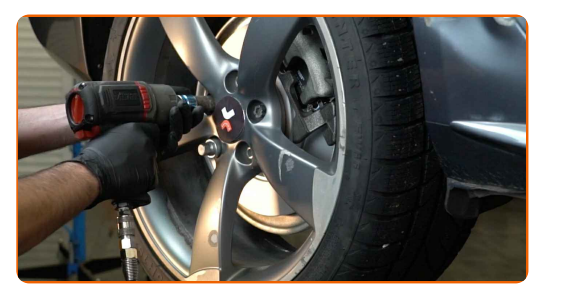

**27**

Senken Sie das Auto und ziehen Sie die Radschrauben über Kreuz an. Verwenden Sie eine Schlagnuss für Felgen # 17. Verwenden Sie einen Drehmomentschlüssel. Ziehen Sie ihn mit 120 Nm Drehmoment fest.

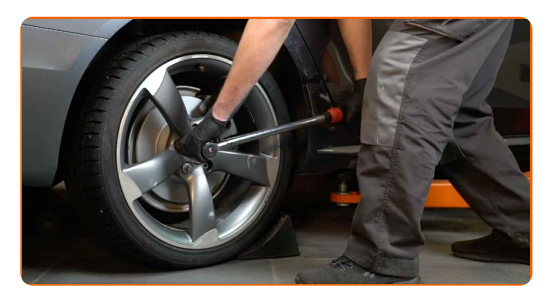

**28**

Entfernen Sie den Wagenheber sowie die Unterlegkeile.

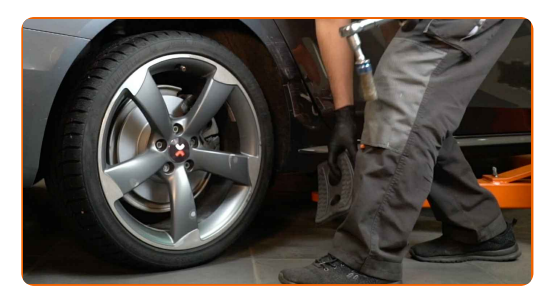

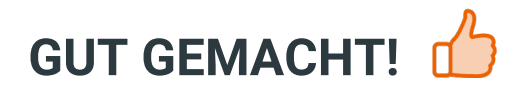

**WEITERE [TUTORIALS](https://club.autodoc.de/manuals/porsche/macan/macan-2014?utm_source=club.autodoc.de&utm_medium=referral&utm_campaign=vote_PDF&utm_term=de) ANSEHEN**

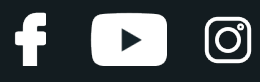

# **AUTODOC — TOP QUALITÄT UND PREISWERTE AUTOTEILE ONLINE**

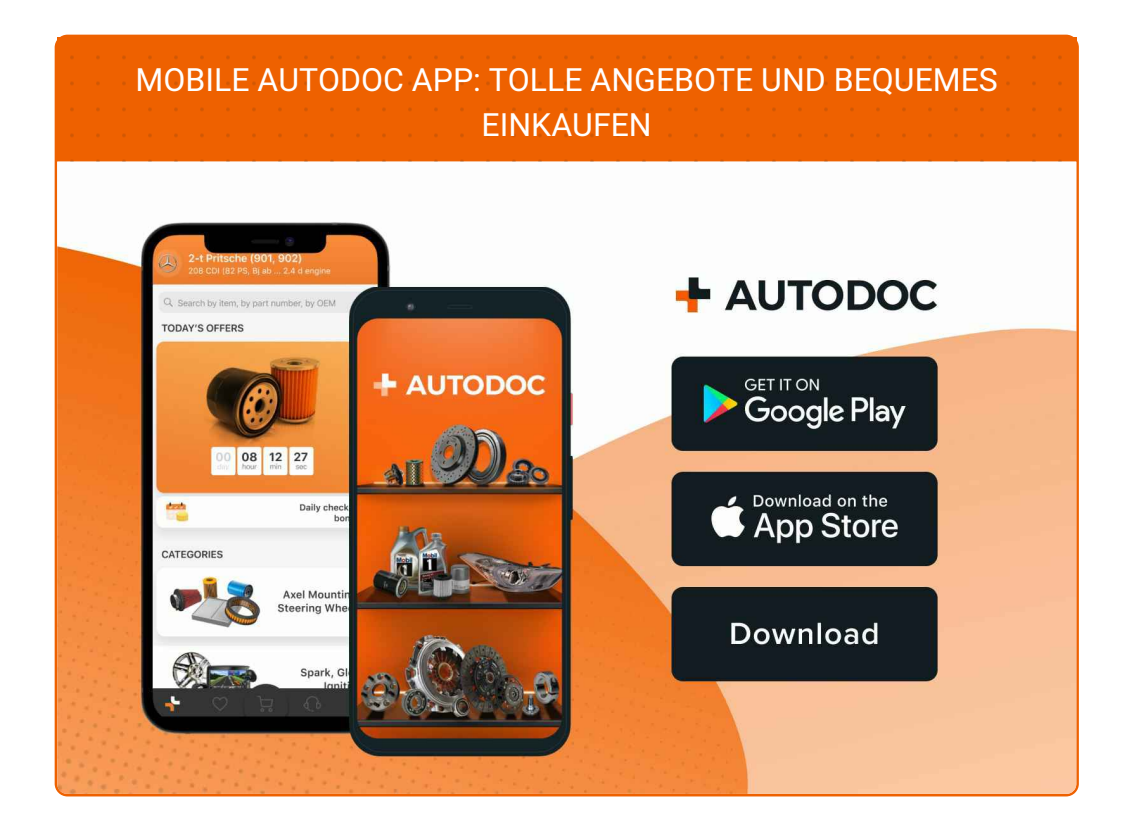

**EINE GROSSE AUSWAHL AN [ERSATZTEILEN](https://www.autodoc.de?utm_source=pdf) FÜR IHR AUTO**

#### **[QUERLENKER:](https://www.autodoc.de/autoteile/lenker-quer-langs-schrag-10671?utm_source=pdf) EINE GROSSE AUSWAHL**

# **HAFTUNGSAUSSCHLUSS:**

Das Dokument beinhaltet nur allgemeine Empfehlungen, die hilfreich für Sie sein können, wenn Sie Reparatur- oder Ersatzmaßnahmen durchführen. AUTODOC haftet nicht für Verluste, Verletzungen, Schäden am Eigentum, die während des Reparatur- oder Ersatzprozesses durch eine fehlerhafte Anwendung oder eine falsche<br>Auslegung der bereitgestellten Informationen auftreten.

AUTODOC haftet nicht für irgendwelche Fehler und Unklarheiten in dieser Anleitung. Die Informationen werden nur für informative Zwecke bereitgestellt und können Anweisungen von Fachleuten nicht ersetzen.

AUTODOC haftet nicht für die falsche oder gefährliche Verwendung von Geräten, Werkzeugen und Autoteilen. AUTODOC empfiehlt dringend, vorsichtig zu sein und die<br>Sicherheitsvorschriften zu beachten, wenn Sie eine Reparatur o Qualität garantiert nicht die erforderliche Verkehrssicherheit.

© Copyright 2023 – Alle Inhalte, insbesondere Texte, Fotografien und Grafiken sind urheberrechtlich geschützt. Alle Rechte, einschließlich der Vervielfältigung, Veröffentlichung, Bearbeitung und Übersetzung, bleiben vorbehalten, AUTODOC SE.